## **COPIA SUL QUADERNO IL SEGUENTE DISEGNO:**

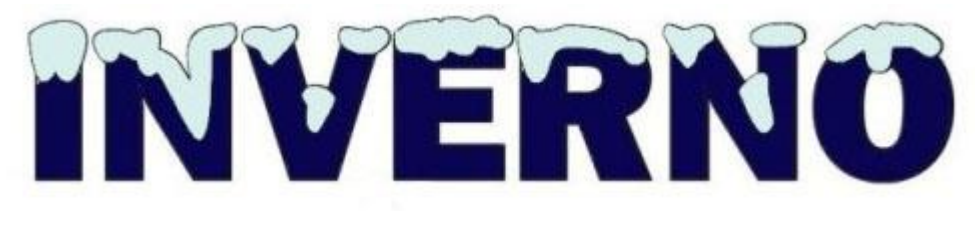

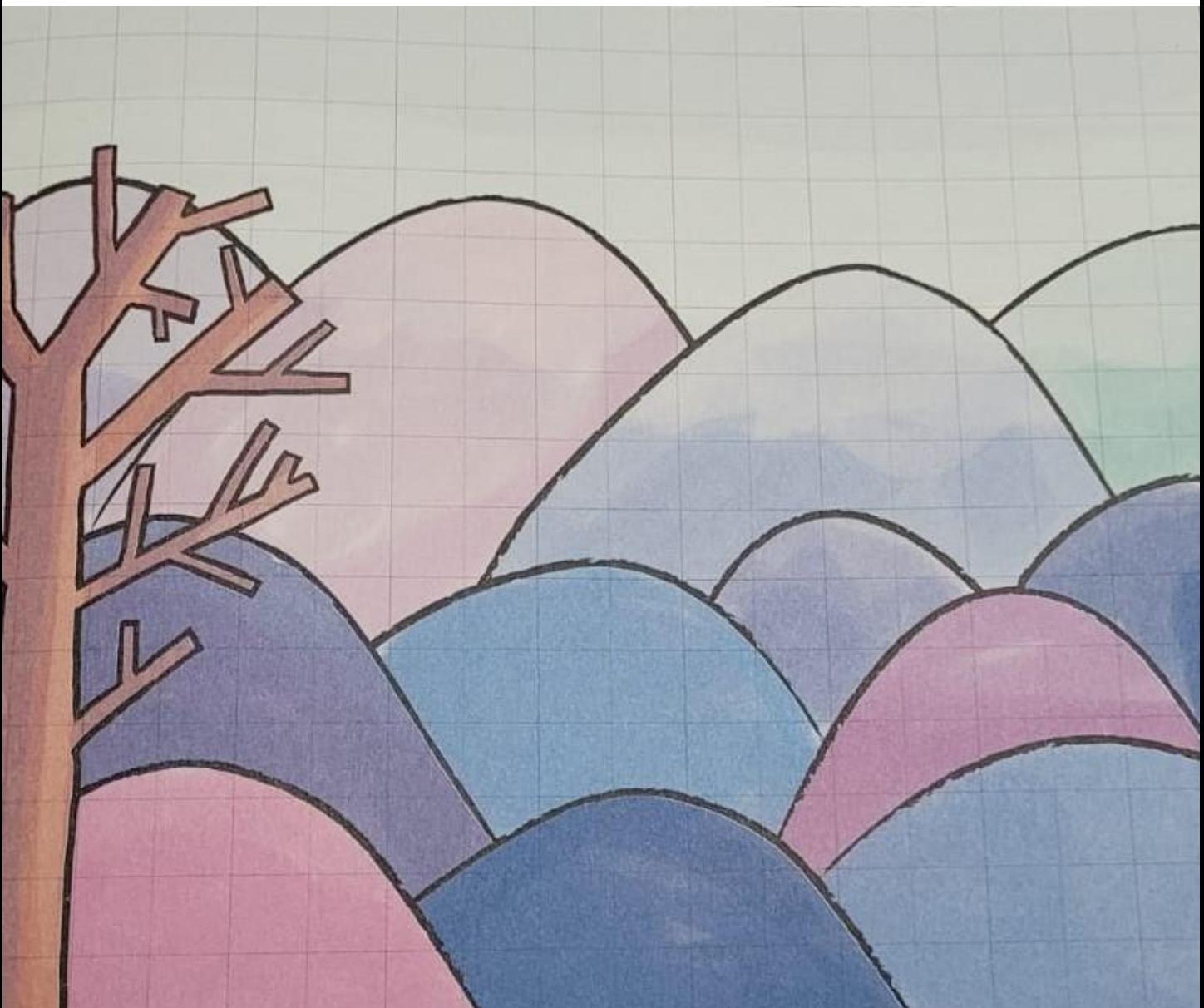

**www.lavoridiclasse.it**